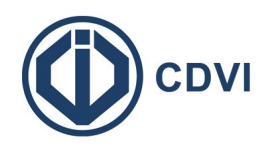

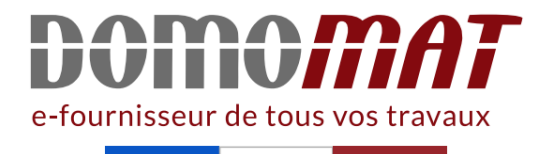

## **Fiche - TMGALEO - CDVI**

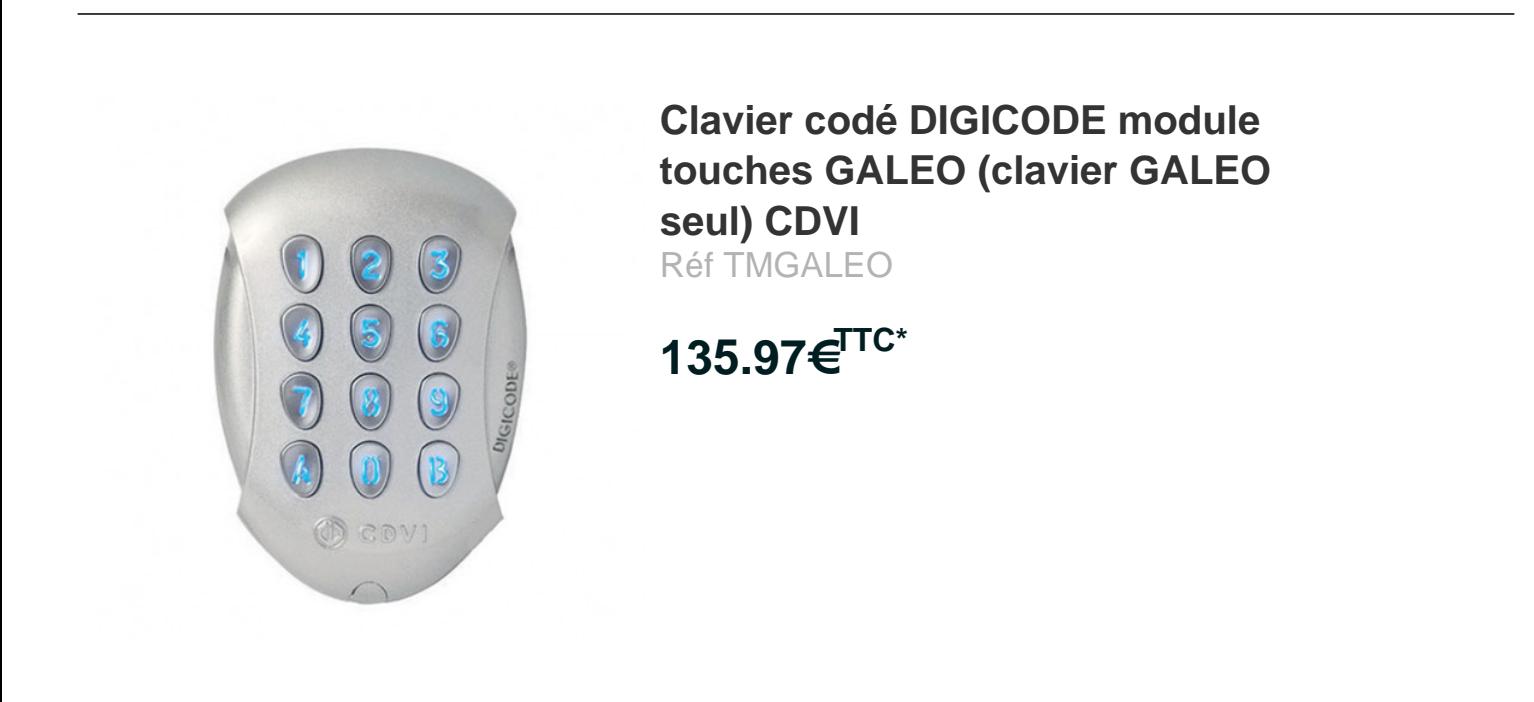

Voir le produit : https://www.domomat.com/68782-clavier-code-digicode-module-touches-galeoclavier-galeo-seul-cdvi-cdvi-tmgaleo.html

Le produit Clavier codé DIGICODE module touches GALEO (clavier GALEO seul) CDVI est en vente chez Domomat !

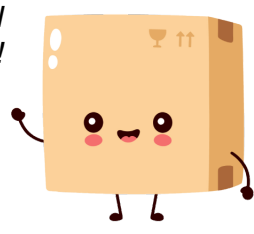

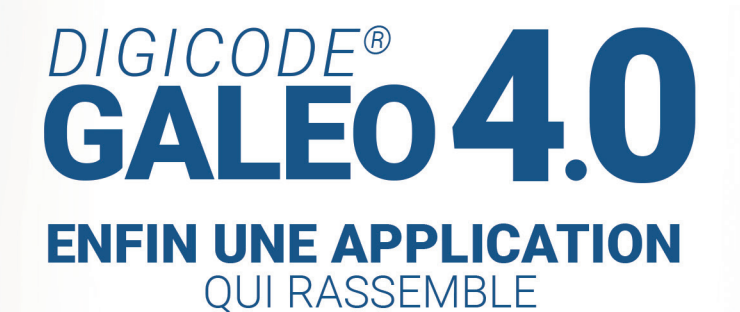

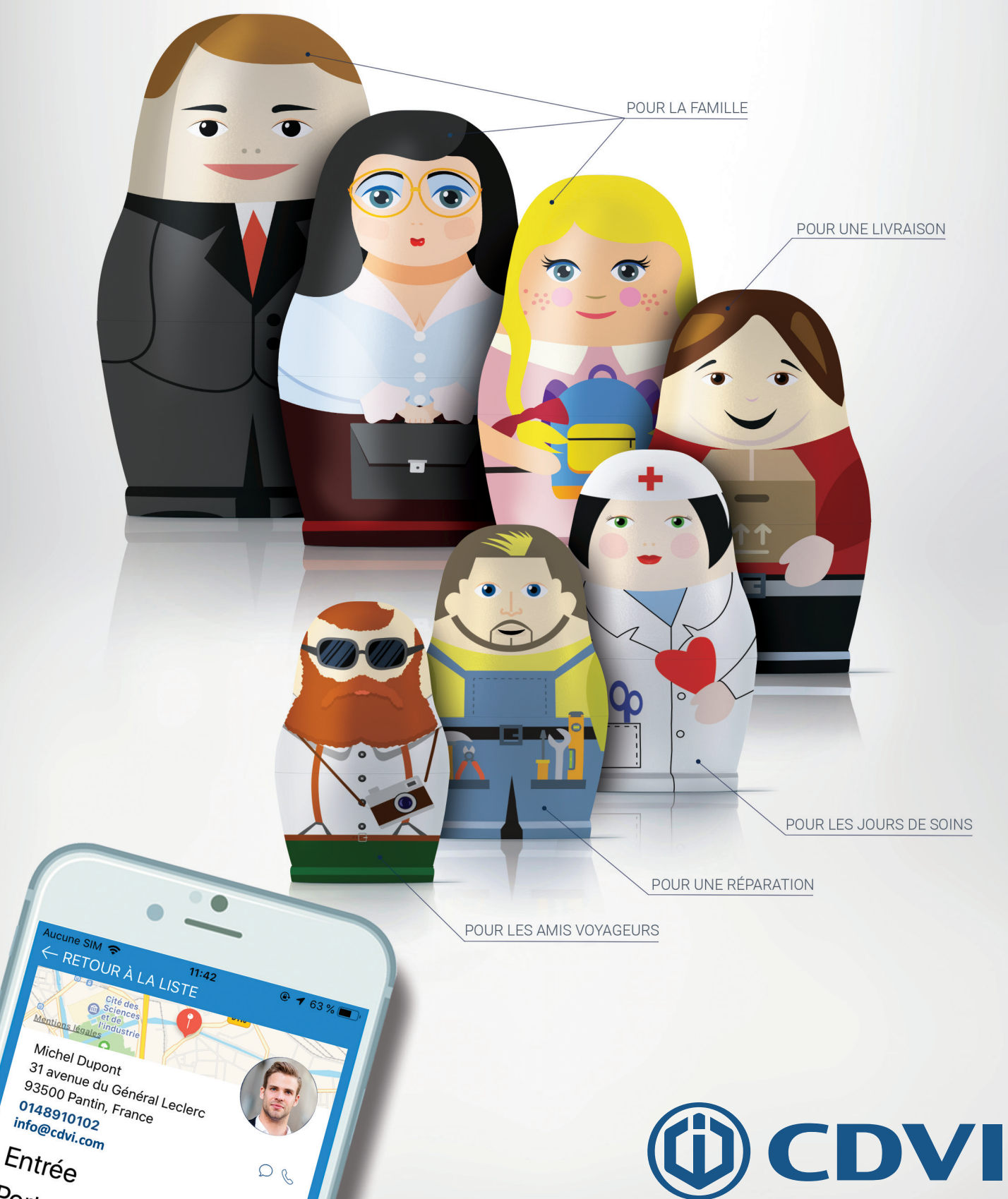

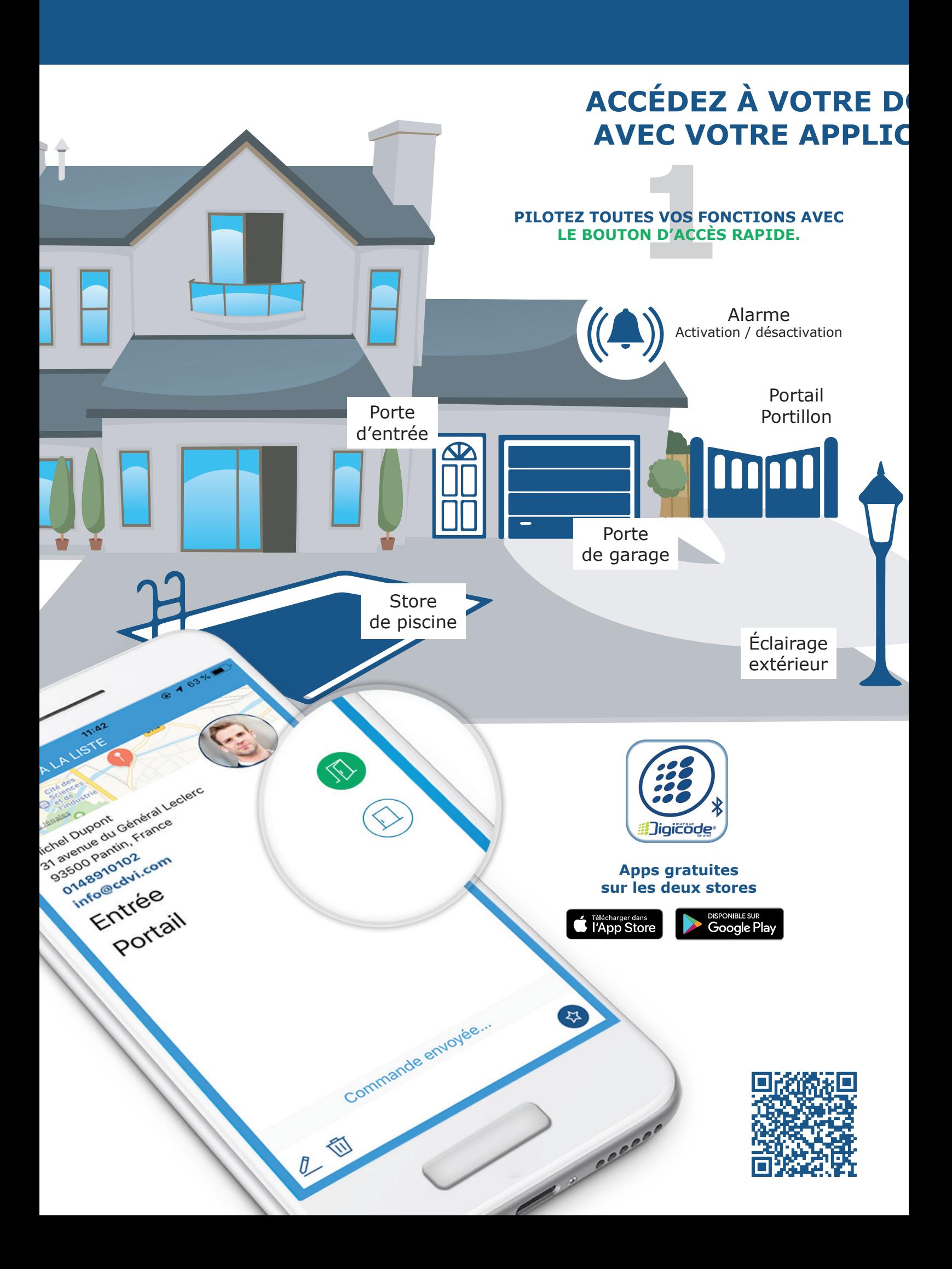

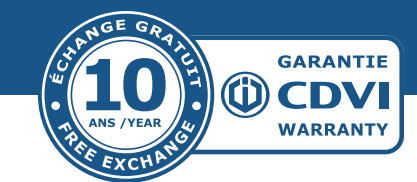

## **OMICILE EN UN CLIC ATION DIGICODE® !**

## VOS VISITI<br>| IL VOUS S<br>|E CODE QU*I* **GÉREZ LES ACCÈS DE VOS VISITEURS À TOUS MOMENTS ET OÙ QUE VOUS SOYEZ. IL VOUS SUFFIT DE LEUR PARTAGER VOTRE LIEN D'ACCÈS, VOTRE CODE QUANT À LUI RESTE PERSONNEL.**

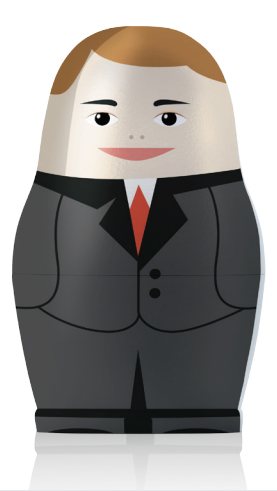

Pour le relevé de compteur, **je ne divulgue plus mon code,** j'envoie un bouton d'accès rapide.

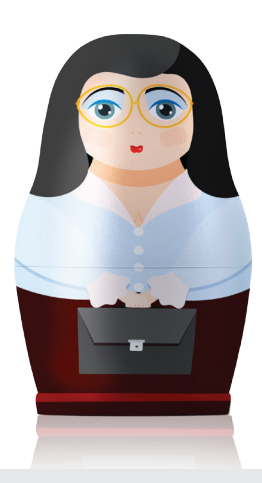

J'autorise l'accès sans avoir besoin du code et **je sécurise ma maison**.

**Plus besoin de retenir** mon code avec le bouton d'accès rapide.

 $\overline{5}$ 

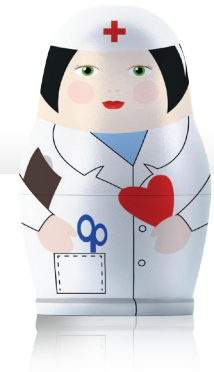

**J'optimise** mes déplacements et mes interventions avec mes patients équipés de l'app **Digicode®**.

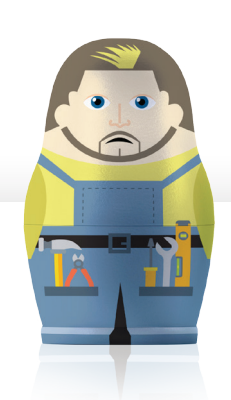

En l'absence des propriétaires, **j'interviens avec leur accord**  sans avoir besoin de leur présence, ni de leur code.

En vacances dans la région, je peux avoir accès à ma location **sans avoir besoin de récupérer les clés** auprès de mes hôtes !

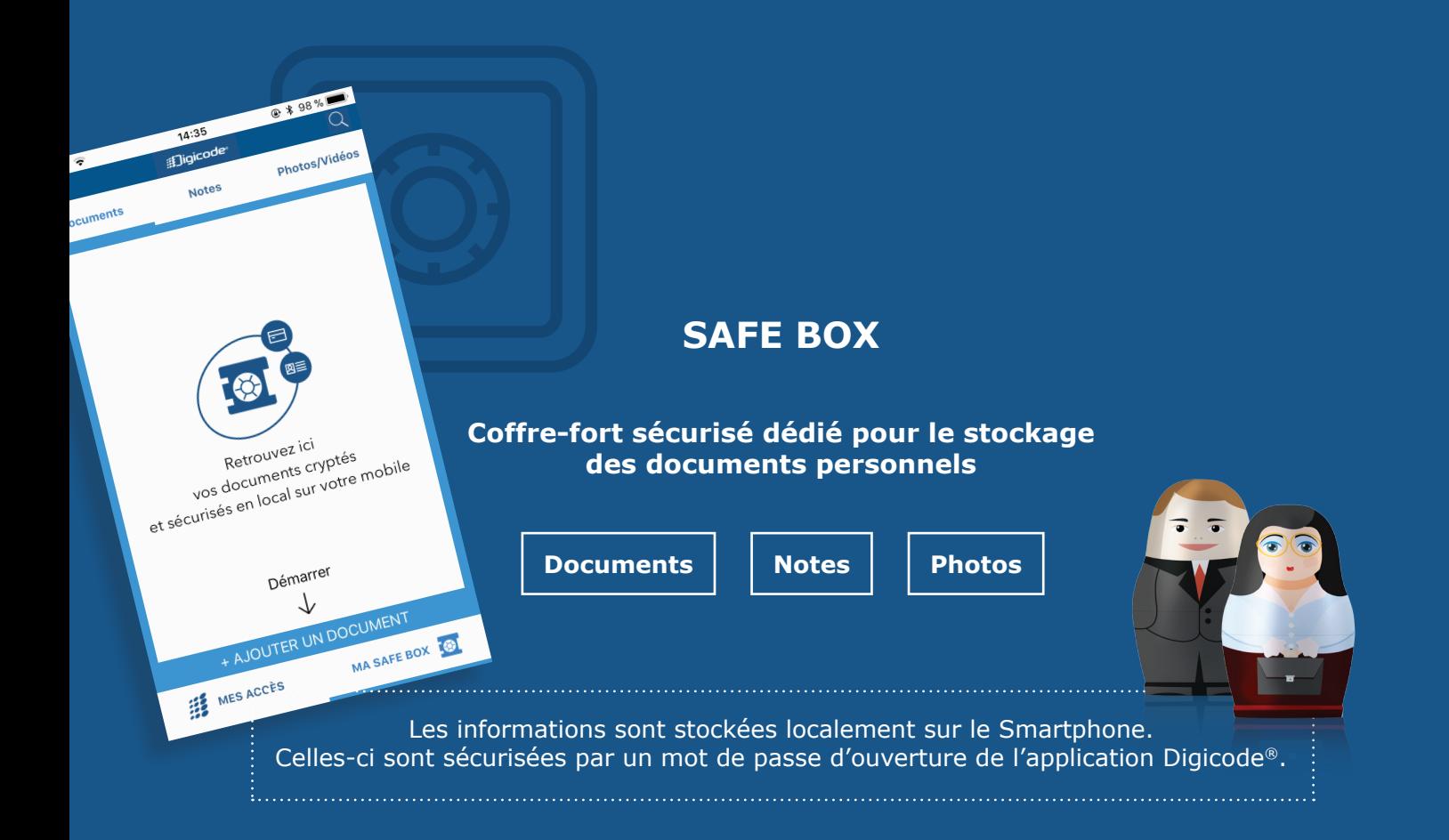

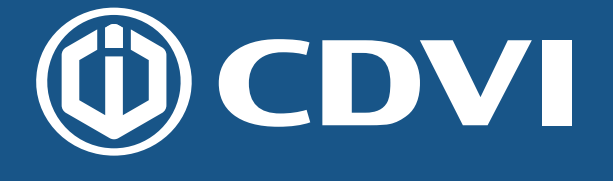

31, avenue du Général Leclerc, 93500 PANTIN Tél. +33 (0)1 48 91 01 02 info@cdvi.com

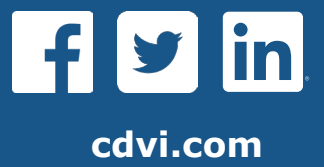